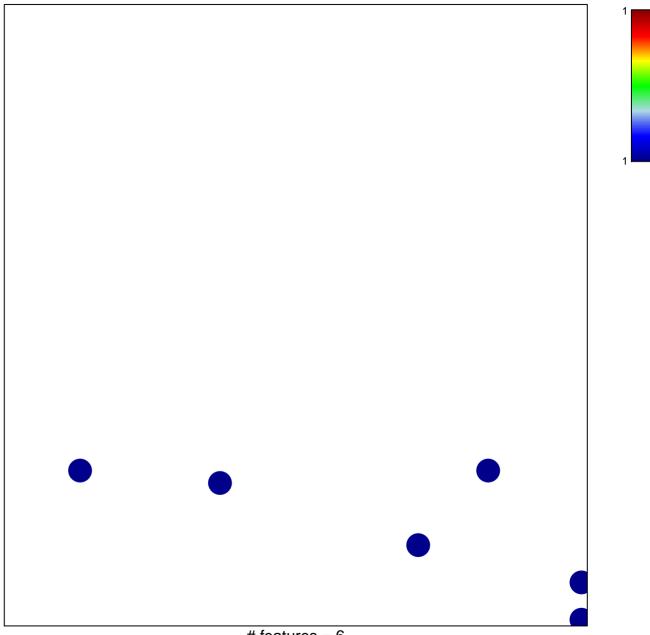

# features = 6
chi-square p = 0.83

## GROSS\_HIF1A\_TARGETS\_UP

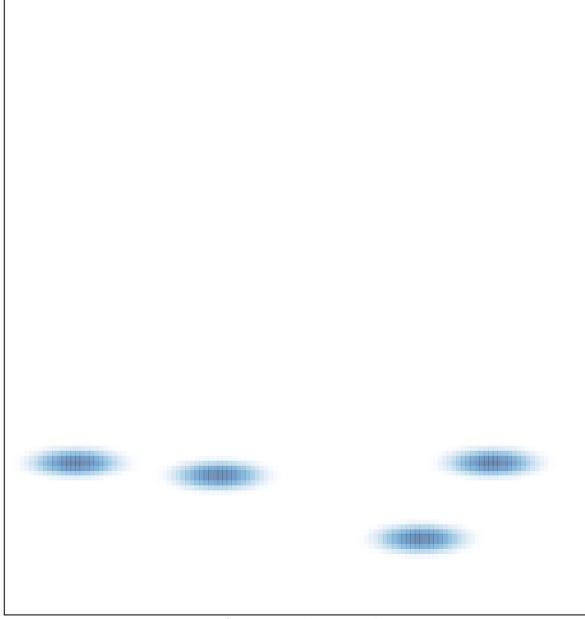

# features = 6 , max = 1